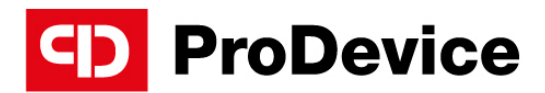

www.pro-device.com

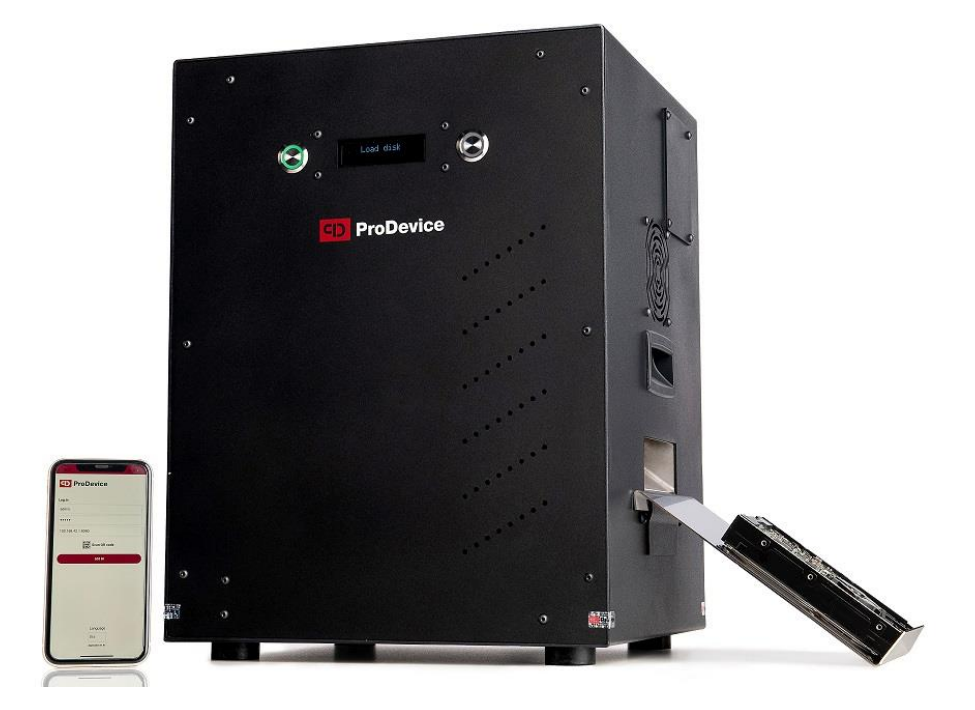

# INSTRUKCJA OBSŁUGI

Demagnetyzer ProDevice ASM240

V.ASM240.2023.1.PL

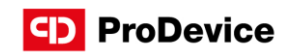

# SPIS TREŚCI

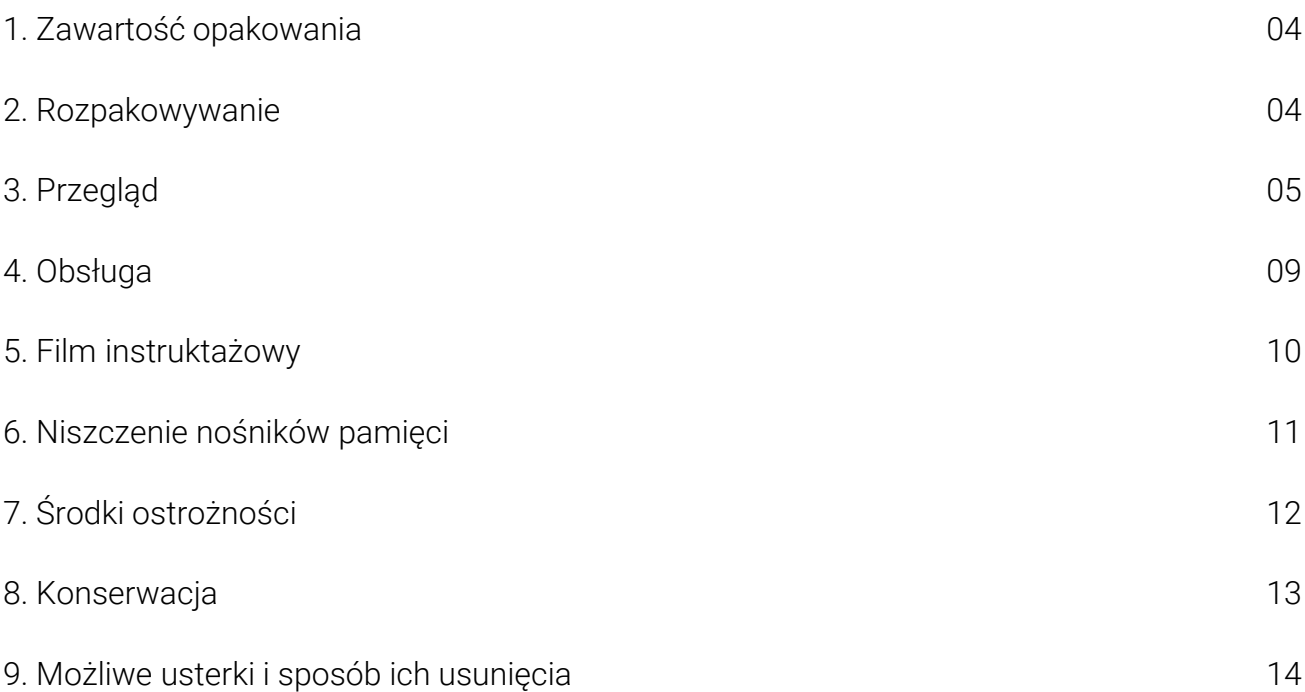

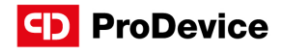

Dziękujemy za zakup demagnetyzera ProDevice ASM240. Urządzenie to zostało zaprojektowane z wykorzystanie najnowszej wiedzy technicznej i wyprodukowane przy użyciu nowoczesnych i niezawodnych komponentów elektrycznych, elektronicznych i mechanicznych. Wytwarza silne pole magnetyczne, które umożliwia całkowite usunięcie danych z magnetycznych nośników pamięci.

Niniejsza instrukcja obsługi jest integralną częścią demagnetyzera. Przed przystąpieniem do obsługi urządzenia należy przeczytać i zrozumieć instrukcję. Instrukcję należy zachować do wykorzystania w przyszłości. Firma Diskus Polska Sp. z o. o., jako producent nie ponosi odpowiedzialności za częściowe lub całkowite nieprzestrzeganie niniejszej instrukcji.

Należy ściśle przestrzegać wskazówek dotyczących obsługi podanych w instrukcji obsługi. Wszelkie odstępstwa od niej są niezgodne z przeznaczeniem demagnetyzera. Producent nie ponosi odpowiedzialności za szkody powstałe w wyniku niezgodnego z przeznaczeniem użytkowania urządzenia.

Nigdy nie należy podejmować prób modyfikacji demagnetyzera. Jeśli urządzenie zostanie zmodyfikowane, producent nie ponosi odpowiedzialności za jego działanie lub bezpieczeństwo eksploatacji.

Producent zastrzega sobie prawo do wprowadzania zmian w konstrukcji urządzeń, uznanych przez niego za konieczne do ich usprawnienia.

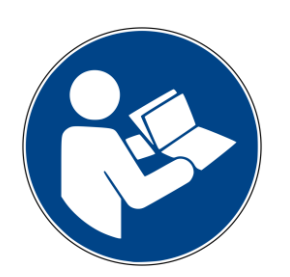

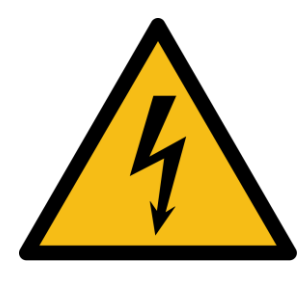

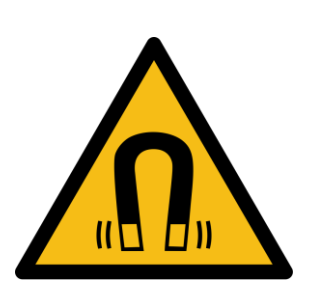

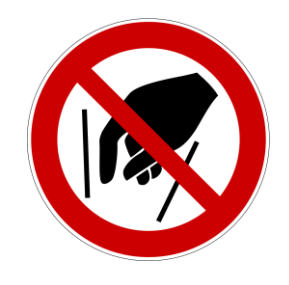

Zapoznaj się z instrukcją obsługi. **Zagrożenie elektryczne. Nie wkładaj rąk do środka.** 
Zagrożenie elektryczne. **Pole magnetyczne. Pole magnetyczne. Nie wkładaj rąk do środka.** 

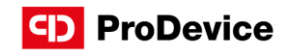

# 1. ZAWARTOŚĆ OPAKOWANIA

- Demagnetyzer ProDevice ASM240
- Kabel zasilający
- RJ45 UTP kabel sieciowy Cat. 5
- Blokada na zdemagnetyzowane nośniki danych
- Pendrive z instrukcją obsługi oraz oprogramowaniem

## 2. ROZPAKOWYWANIE

Demagnetyzer dostarczany jest do nabywcy w dedykowanym pudełku lub walizce. Ze względu na wagę urządzenia, do wyjęcia go z pudełka i późniejszego transportu na miejsce montażu potrzebne są co najmniej dwie osoby. Należy ostrożnie usunąć wszystkie materiały opakowaniowe i sprawdzić, czy zawartość jest kompletna, zgodnie z powyższą specyfikacją produktu. Po usunięciu materiałów opakowaniowych należy niezwłocznie sprawdzić, czy demagnetyzer nie nosi śladów uszkodzeń powstałych podczas transportu. Jeżeli urządzenie lub jakiekolwiek przeznaczone do niego akcesoria są uszkodzone, należy zgłosić ten fakt spedytorowi i producentowi.

Po usunięciu wszystkich materiałów opakowaniowych, należy umieścić demagnetyzer na twardym podłożu w wyznaczonym, osłoniętym miejscu instalacji.

Wszystkie urządzenia oraz elementy zabudowy powinny znajdować się w odległości co najmniej 1 metra od demagnetyzera.

Przed pierwszym użyciem demagnetyzera należy odczekać co najmniej 3 godziny, aby urządzenie wyrównało temperaturę z otoczeniem.

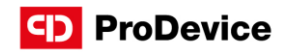

## 3. PRZEGLĄD

### Panel przedni

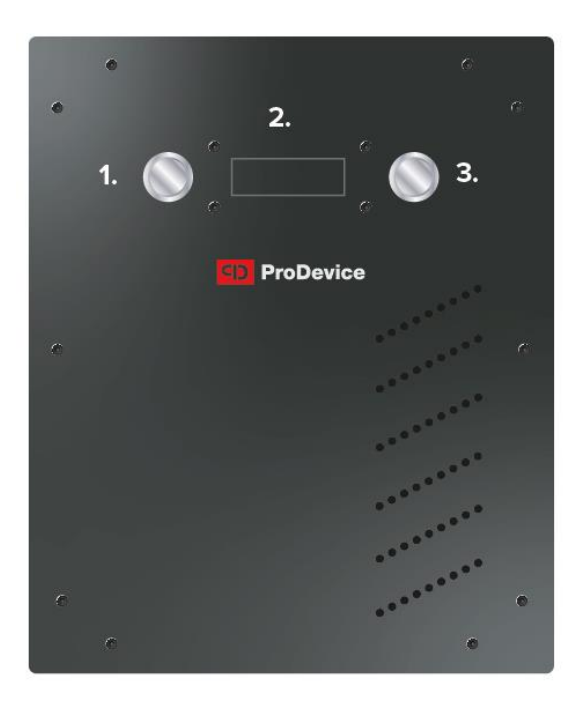

- 1. Przycisk START / STOP
- 2. Wyświetlacz LCD
- 3. Przycisk RESET

### Panel tylny

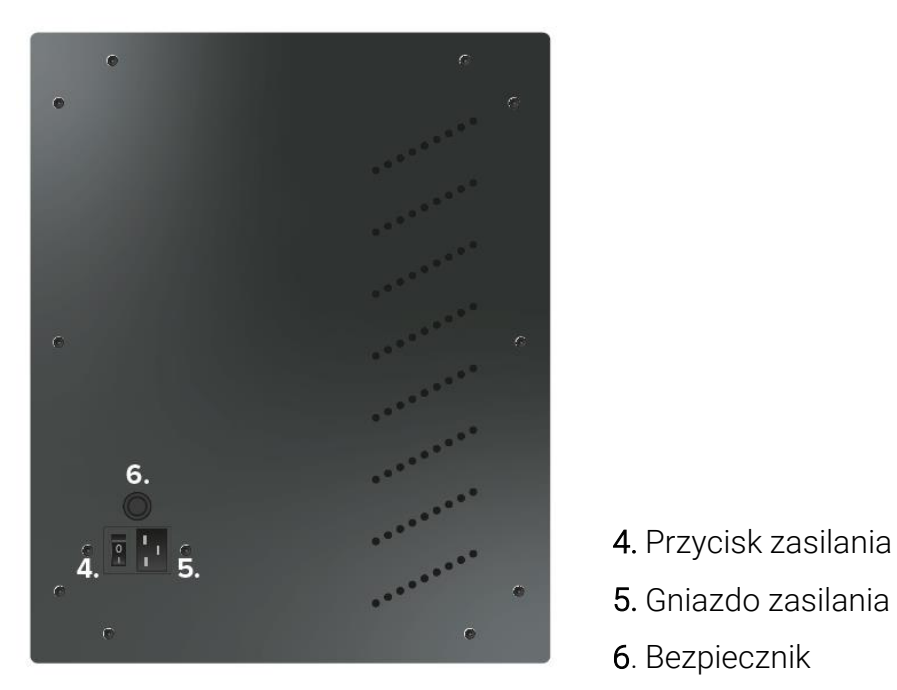

 5. Gniazdo zasilania 6. Bezpiecznik

### Instrukcja obsługi ProDevice ASM240

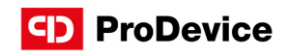

### Widok z lewej

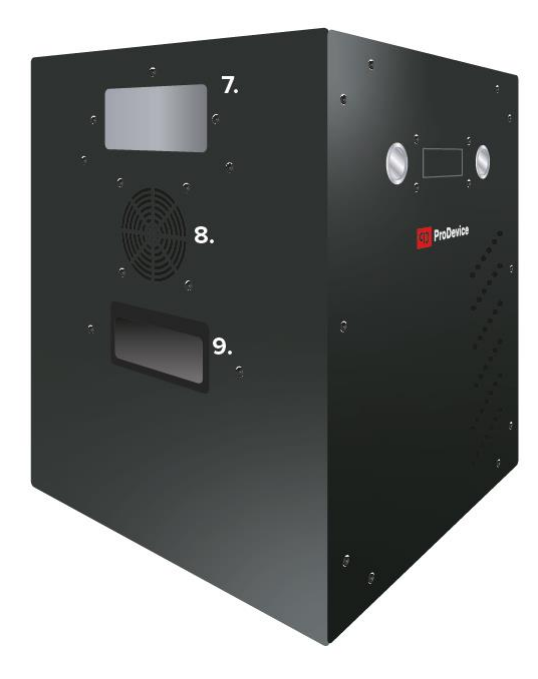

Widok z prawej

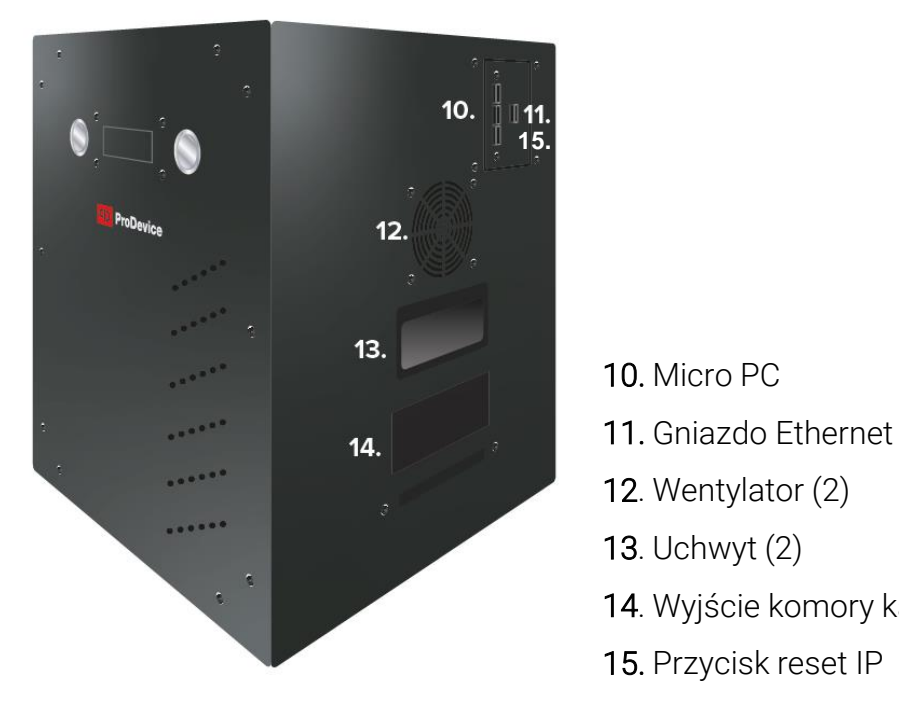

- 7. Wejście komory kasującej
- 8. Wentylator (1)
- 9. Uchwyt (1)

- 
- 
- 12. Wentylator (2)
- 13. Uchwyt (2)
- 14. Wyjście komory kasującej
- 15. Przycisk reset IP

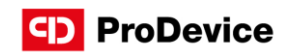

## Specyfikacja techniczna

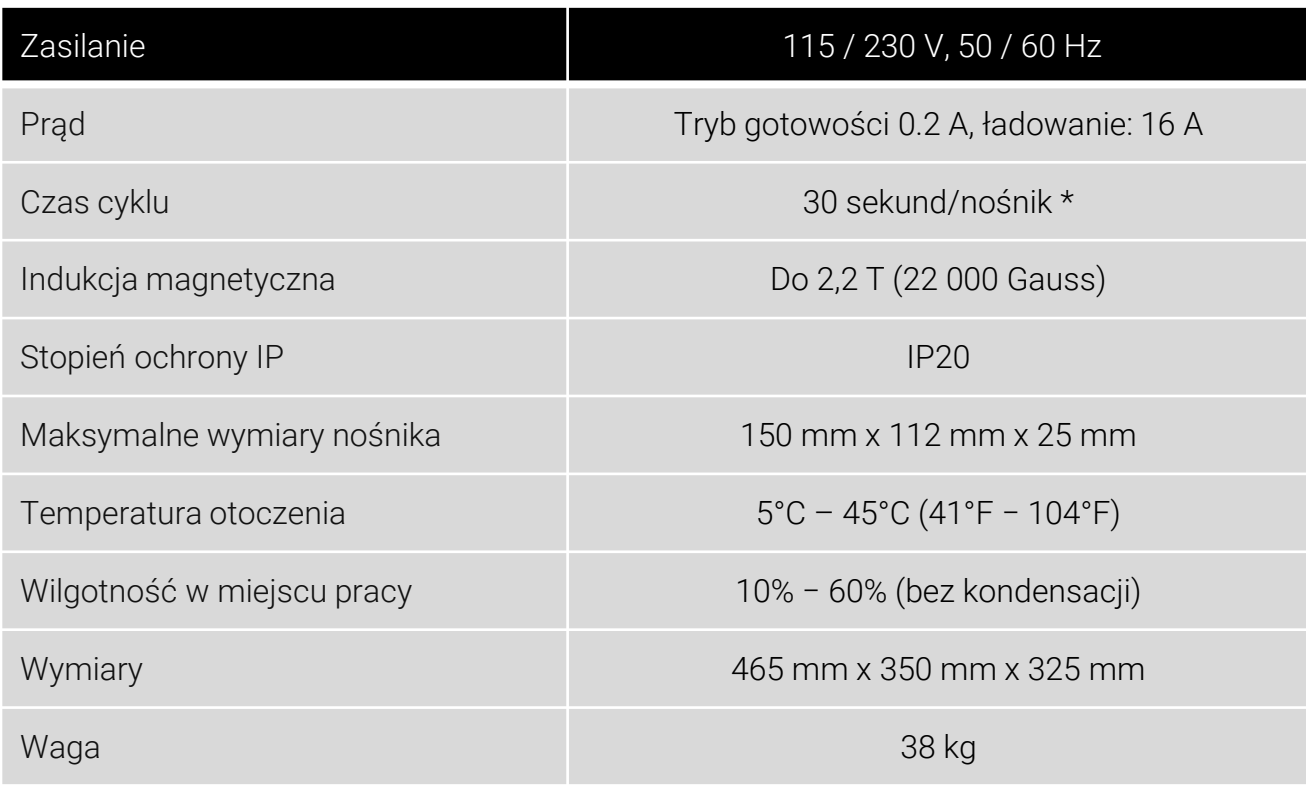

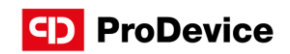

## Opisy wyświetlanych komunikatów

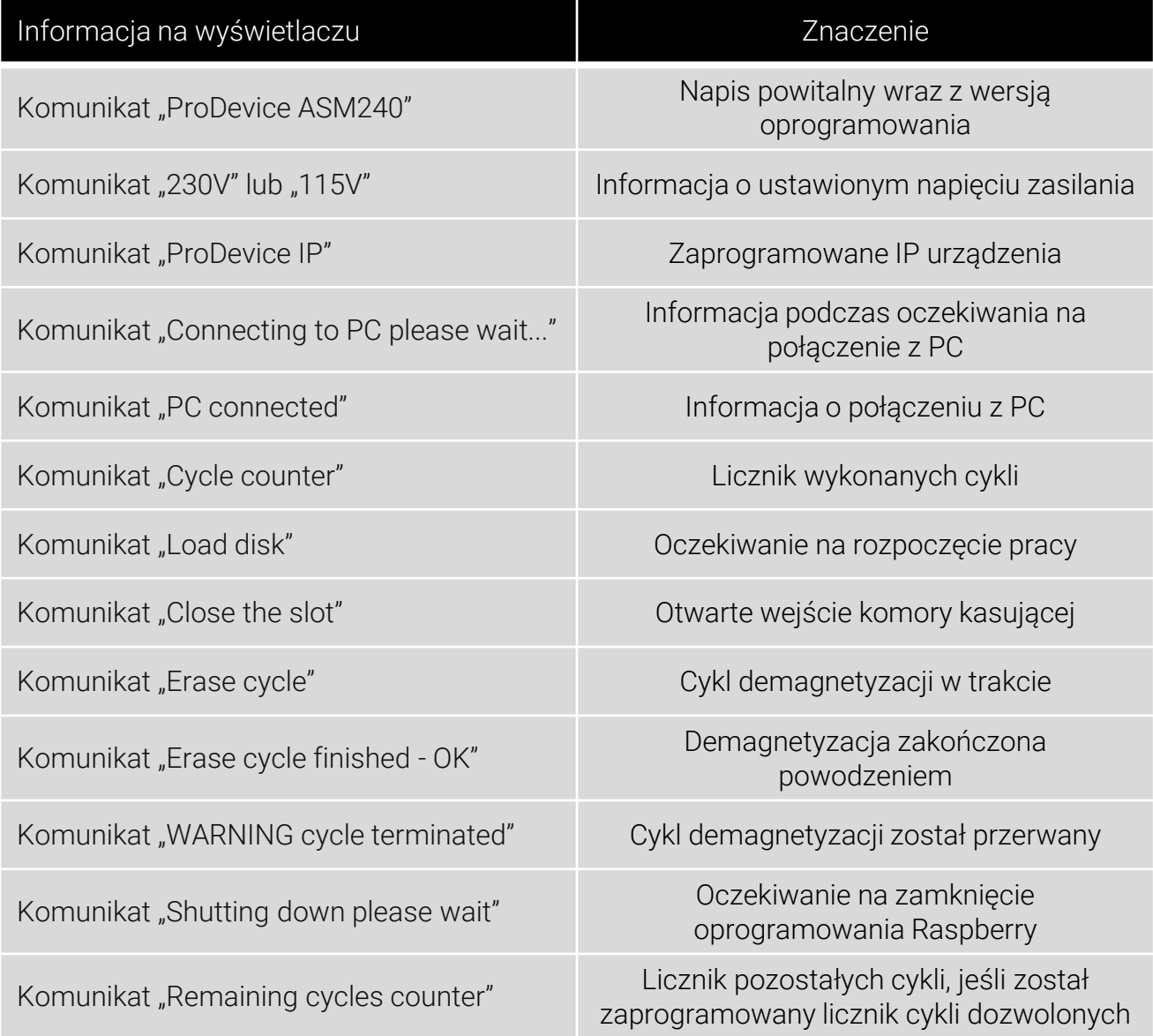

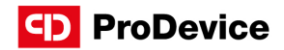

## 4. OBSŁUGA

- 1. Ustaw demagnetyzer na stabilnym podłożu.
- 2. Podłącz kabel zasilający do demagnetyzera, a następnie do gniazda zasilającego.
- 3. Zamontuj blokadę na zdemagnetyzowane nośniki danych w zaczep znajdujący się przy wyjściu komory kasującej.
- 4. Włącz przycisk zasilania, a następnie przycisk START/STOP przycisk ten zaświeci się na zielono.
- 5. Poczekaj, aż na wyświetlaczu pojawi się komunikat "Load disk". Urządzenie jest gotowe do pracy.
- 6. Umieść nośnik danych przeznaczony do demagnetyzacji w komorze kasującej nośnik wsuń do wlotu komory kasującej.
- 7. Trwa proces demagnetyzacji, o jego pomyślnym zakończeniu informuje komunikat na wyświetlaczu "Erase cycle finished -OK"
- 8. Zdemagnyzowany nośnik samoczynnie zsunie się do blokady na zdemagnetyzowane nośniki danych.
- 9. Usuń nośnik z blokady na zdemagnetyzowane nośniki.
- 10. W momencie gdy na wyświetlaczu pojawi się komunikat "Load disk", możesz rozpocząć kolejny cykl demagnetyzacji.
- 11.Otworzenie wlotu komory kasującej w trakcie trwania demagnetyzacji, przerywa proces, a na wyświetlaczu pojawia się komunikat "WARNING cycle terminated". Aby odzyskać nośnik należy następnie nacisnąć przycisk RESET.
- 12. Jeśli chcesz przerwać cykl demagnetyzacji, naciśnij przycisk RESET. Nośnik samoczynnie zsunie się do blokady na zdemagnetyzowane nośniki danych.
- 13. W celu prawidłowego wyłączenia urządzenia, po zakończeniu cyklu demagnetyzacji naciśnij przycisk START/STOP oraz główny wyłącznik zasilania.
- 14.Odłącz kabel zasilający od gniazda zasilającego , a następnie od demagnetyzera.

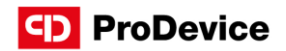

# 5. FILM INSTRUKTAŻOWY

Zeskanuj kod QR aby obejrzeć oficjalny film prezentujący prawidłowe użytkowanie demagnetyzera ProDevice ASM240.

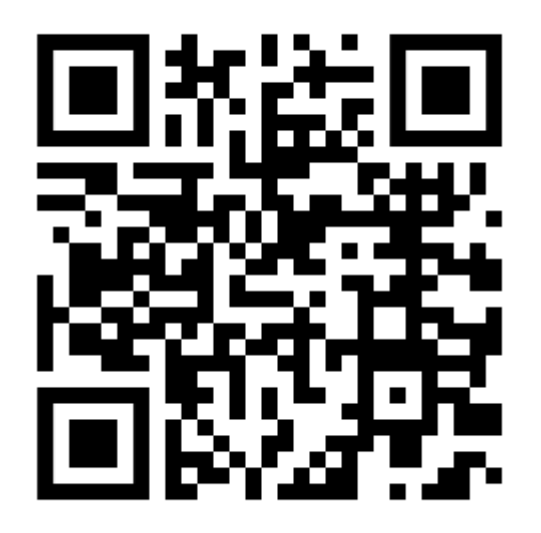

Film jest nieodłączną częścią niniejszej instrukcji obsługi.

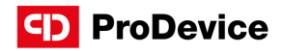

## 6. NISZCZENIE NOŚNIKÓW PAMIĘCI

Demagnetyzer ASM240 przeznaczony jest do usuwania danych z dostępnych na rynku magnetycznych nośników danych. Umieszczenie nośników w szufladzie umożliwia usuwanie danych z różnych typów nośników, a także z nośników o różnych wymiarach. Nie ma potrzeby stosowania dodatkowych złączy czy adapterów.

Silny impuls magnetyczny generowany przez urządzenie powoduje fizyczną zmianę w warstwie ferromagnetycznej nośnika i przekształcenie jej w paramagnetyczną. Powoduje to nieodwracalną utratę danych i czyni nośnik bezużytecznym (nie ma możliwości ponownego zapisu danych – nie dotyczy niektórych typów taśm: DAT, DLT).

ProDevice ASM240 może być stosowany do pracy ciągłej.

# Maksymalnie 1 nośnik wewnątrz.

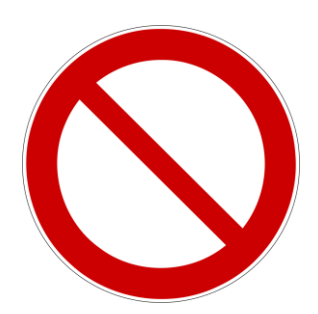

#### NIEBEZPIECZEŃSTWO!

Otwieranie obudowy urządzenia jest zabronione! Demontaż obudowy grozi porażeniem prądem i/lub śmiercią!

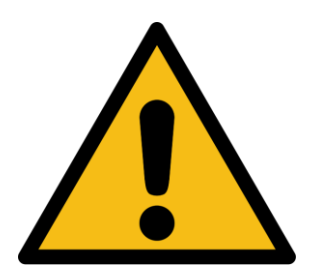

### UWAGA!

Cykl demagnetyzacji można zawsze zatrzymać przez::

- Otworzenie wejścia komory kasującej .
- Wciśnięcie przycisku RESET.
- Wciśnięcie przycisku START/STOP.

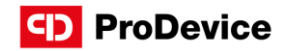

# 7. ŚRODKI OSTROŻNOŚCI

Przed pierwszym uruchomieniem, obsługą i konserwacją urządzenia należy zapoznać się z instrukcją obsługi i zachować ją do późniejszego wykorzystania lub przekazania kolejnym użytkownikom.

- Serwisowanie może być wykonywane jedynie przez osoby upoważnione.
- Przed użyciem urządzenia należy sprawdzić, czy wszystkie elementy zostały zamontowane zgodnie z instrukcją obsługi.
- Nigdy nie należy otwierać i / lub modyfikować urządzenia.
- Jeśli w urządzeniu zostanie stwierdzona nieprawidłowość, należy ją niezwłocznie zgłosić osobie odpowiedzialnej. Jest to ważne dla bezpieczeństwa własnego i innych.
- Niniejsze urządzenie może być użytkowane przez dzieci w wieku co najmniej 8 lat i przez osoby o obniżonych możliwościach fizycznych, umysłowych i osoby o braku doświadczenia i znajomości sprzętu, jeżeli zapewniony zostanie nadzór lub instruktaż odnośnie do użytkowania sprzętu w bezpieczny sposób, tak aby związane z tym zagrożenia były zrozumiałe. Dzieci nie powinny bawić się urządzeniem. Dzieci bez nadzoru nie powinny wykonywać czyszczenia i konserwacji urządzenia.
- Obsługa urządzenia może stanowić zagrożenie dla kobiet w ciąży oraz dla osób z rozrusznikiem serca.
- Przed przystąpieniem do jakichkolwiek czynności montażowych, konserwacyjnych lub kontrolnych należy zawsze odłączyć urządzenie od napięcia zasilania, odłączając przewód zasilający od sieci i poczekać, aż urządzenie wyrówna temperaturę z otoczeniem.
- Jeśli zasilanie jest odłączone, operator musi widzieć, że maszyna jest odłączona (przewód zasilający jest odłączony i pozostaje odłączony) z każdego punktu, do którego ma dostęp. Jeśli nie jest to możliwe ze względu na konstrukcję lub instalację maszyny, należy zapewnić rozłączenie z systemem blokującym w pozycji odłączenia od zasilania. Nie przechowywać / używać demagnetyzera w miejscach, w których może być narażony na działanie wilgoci lub temperatury przekraczającej dozwoloną.
- Jeśli urządzenie nie będzie używane przez dłuższy czas, należy odłączyć jego przewód zasilający od sieci.

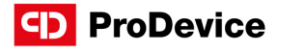

- Odłączyć urządzenie od lokalnej sieci energetycznej podczas burzy.
- Nie wolno dopuścić do przedostania się jakichkolwiek płynów do urządzenia.
- W przypadku zauważenia przegrzania się urządzenia należy wyłączyć demagnetyzer i odczekać 30 minut.
- Ze względu na wagę urządzenia, do wyjęcia go z pudełka i późniejszego transportu na miejsce montażu potrzebne są co najmniej dwie osoby.
- Transport urządzenia może odbywać się jedynie w dostarczonym przez producenta opakowaniu lub walizce.
- Opakowanie lub walizkę należy zabezpieczyć na czas transportu za pomocą pasów transportowych lub innych środków gwarantujących stateczność mechaniczną.

### 8. KONSERWAC, JA

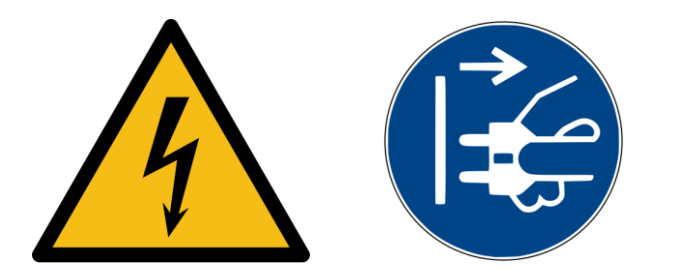

#### UWAGA!

Niewłaściwe obchodzenie się z urządzeniem może prowadzić do porażenia prądem.

Demagnetyzer należy czyścić wyłącznie suchą, miękką ściereczką. Nie wolno dopuścić do przedostania się jakichkolwiek płynów do urządzenia. Nie należy używać środków do szorowania, środków czyszczących, ropy naftowej i jej pochodnych ani rozcieńczalników.

Konserwacja mechaniczna jak i elektryczna może być wykonywana wyłącznie przez autoryzowany serwis producenta.

Urządzenie wymaga kontroli przeprowadzonej przez autoryzowany serwis producenta przynajmniej co 10 000 cykli pracy.

W przypadku awarii lub przerwy w działaniu z powodu uszkodzenia urządzenia lub któregoś z jego komponentów, należy skontaktować się z autoryzowanym serwisem producenta.

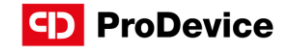

# 9. MOŻLIWE USTERKI I SPOSÓB ICH USUNIĘCIA

Poniżej znajdują się opisy usterek oraz wymagane reakcje użytkownika:

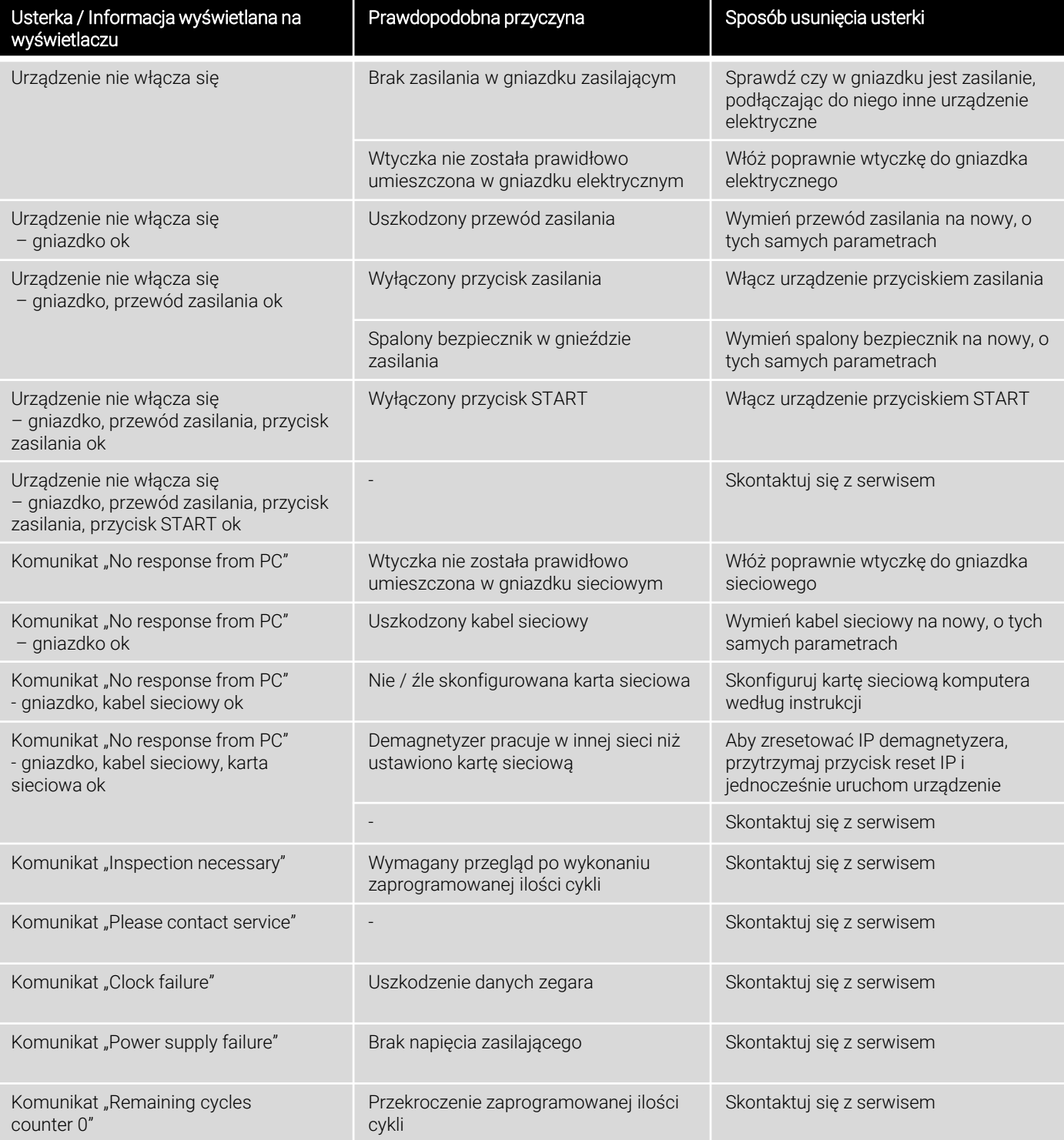

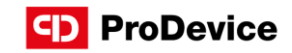

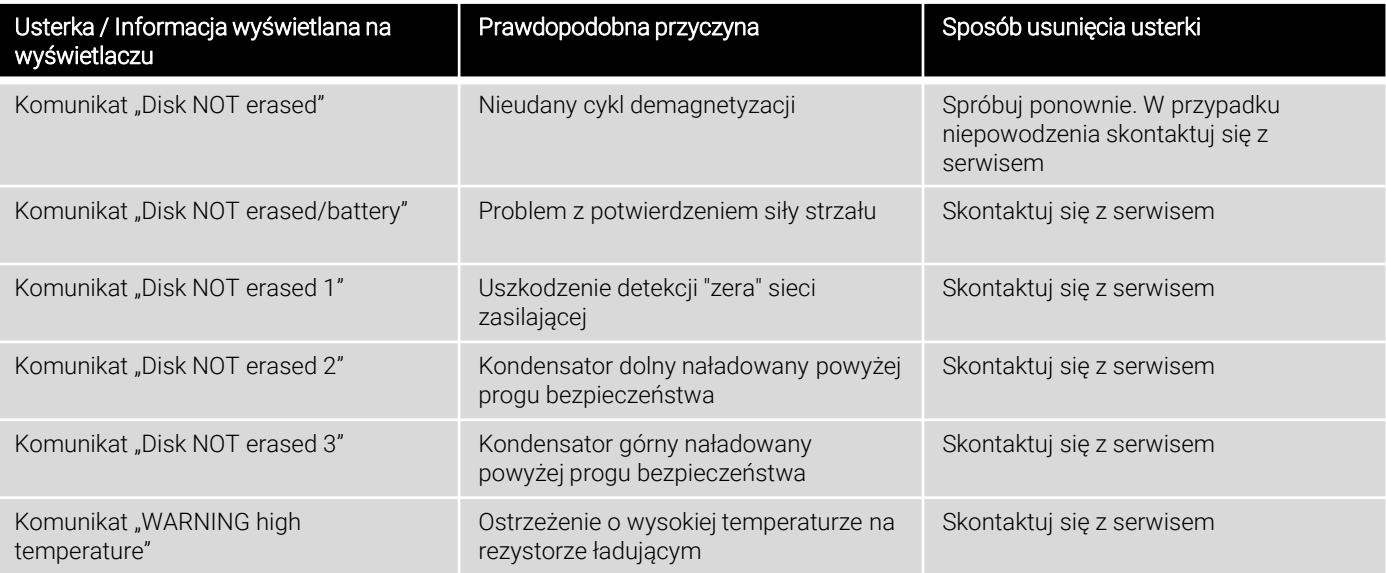

#### PRAWIDŁOWE USUWANIE PRODUKTU (ZUŻYTY SPRZĘT ELEKTRYCZNY I ELEKTRONICZNY).

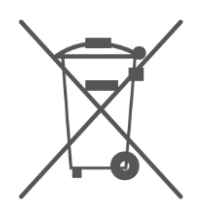

Zgodnie z ideą GreenIT prawidłowe postępowanie z odpadami elektronicznymi i elektrycznymi pozwala uniknąć szkodliwych skutków dla zdrowia ludzi i środowiska wynikających z niewłaściwego przechowywania i przetwarzania sprzętu. Przewiduje to Dyrektywa Wspólnoty Europejskiej 2002/96/WE oraz polska ustawa o zużytym sprzęcie elektrycznymi i elektronicznym.

Demagnetyzer po zakończeniu eksploatacji należy oddać do punktu zbiórki odpadów elektrycznych i elektronicznych. Sygnalizuje to symbol umieszczony na produkcie, opakowaniu lub w instrukcji.

## **CD** ProDevice

## KONTAKT

## ProDevice Spółka z ograniczoną odpowiedzialnością ul. Kościuszki 1, 32-020 Wieliczka, Polska tel. +48 122 919 101 e-mail: info@pro-device.com

serwis: support@pro-device.com

Jeśli masz pomysł lub sugestię dotyczącą ulepszeń, napisz na adres info@pro-device.com

info@pro-device.com

www.pro-device.com

# DANE ADRESOWE PRODUCENTA

### DISKUS Polska Spółka z ograniczoną odpowiedzialnością

ul. Kościuszki 1, 32-020 Wieliczka, Polska serwis: support@pro-device.com